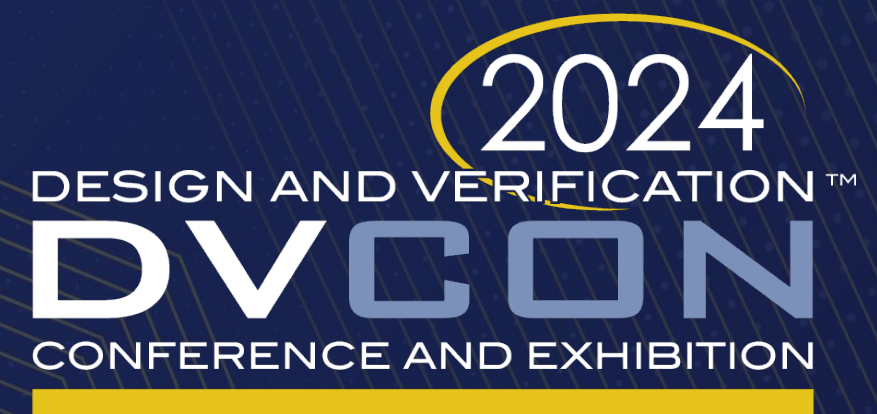

### **UNITED STATES**

SAN JOSE, CA, USA **MARCH 4-7, 2024** 

### Functional Coverage Closure with Python

Seokho Lee, Youngsik Kim, Suhyung Kim, Jeong Ki Lee, Wooyoung Choe, Minho Kim

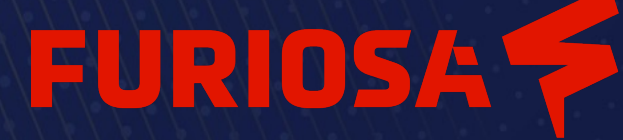

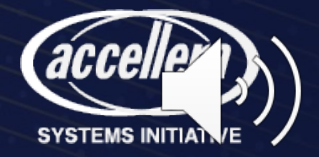

# Table of Contents

- Backgrounds
	- Python Testbench and Python extension libraries
- Motivation
	- Problems of Coverage Closure in Python Testbench
- Proposed Solution
	- Overall flow & how to guides
- Conclusion

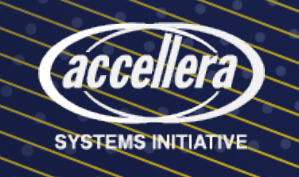

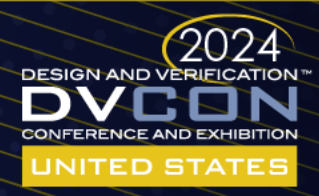

## Design Verification using Python

- Python extension libraries for verification
	- Cocotb: coroutine based cosimulation testbench environment using Python
	- PyVSC: random verification-stimulus generation
- Testbenches can be written and run by Python thanks to open-source Python libraries

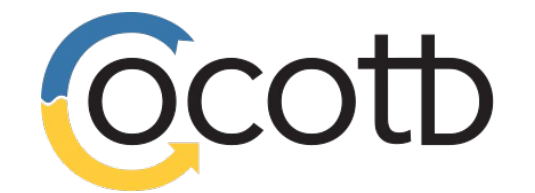

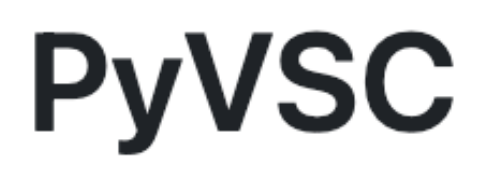

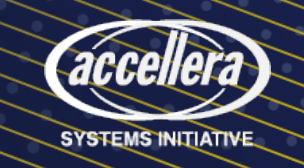

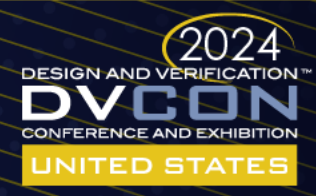

# Design Verification using Python

• In FuriosaAI, Most block-level testbenches are written in Python

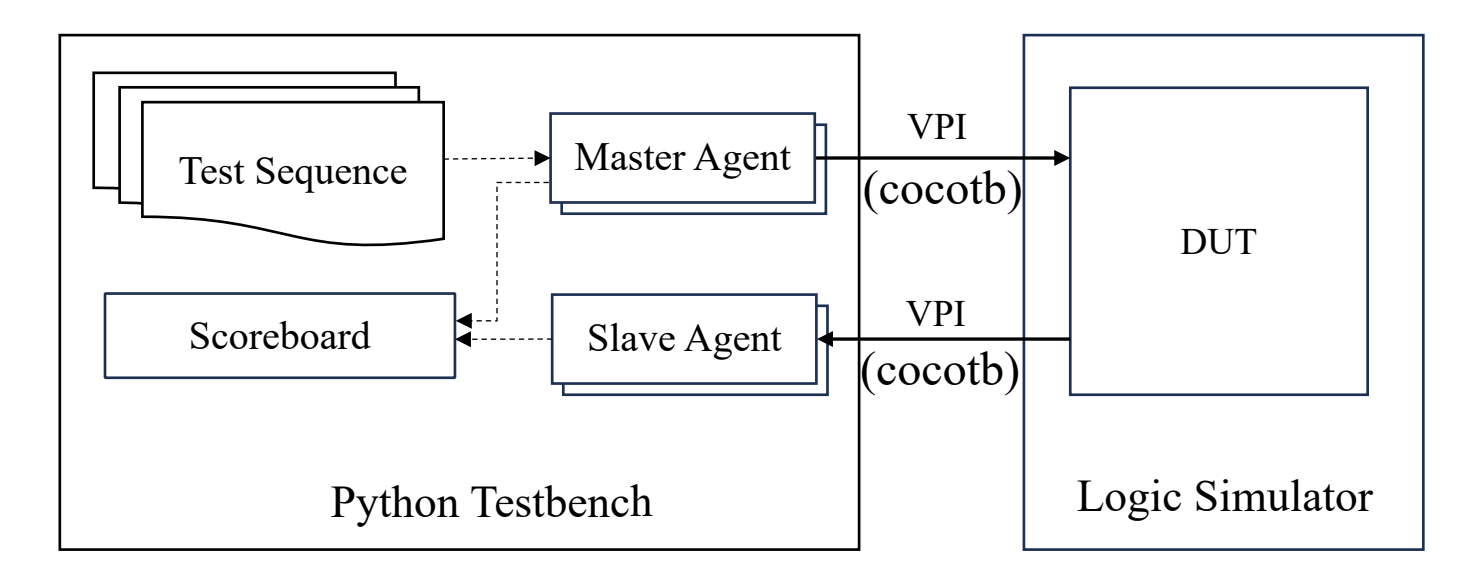

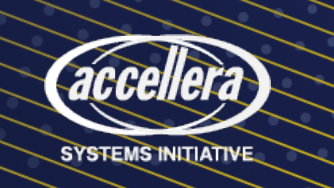

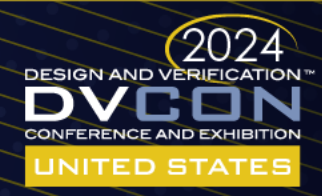

# Problems of Coverage Closure in Python (1/2)

Case 1) Measure coverage by existing Python coverage library

- Separate func coverage DB not compliant with legacy coverage analysis tools
- Python coverage libraries don't fully support SystemVerilog coverage features

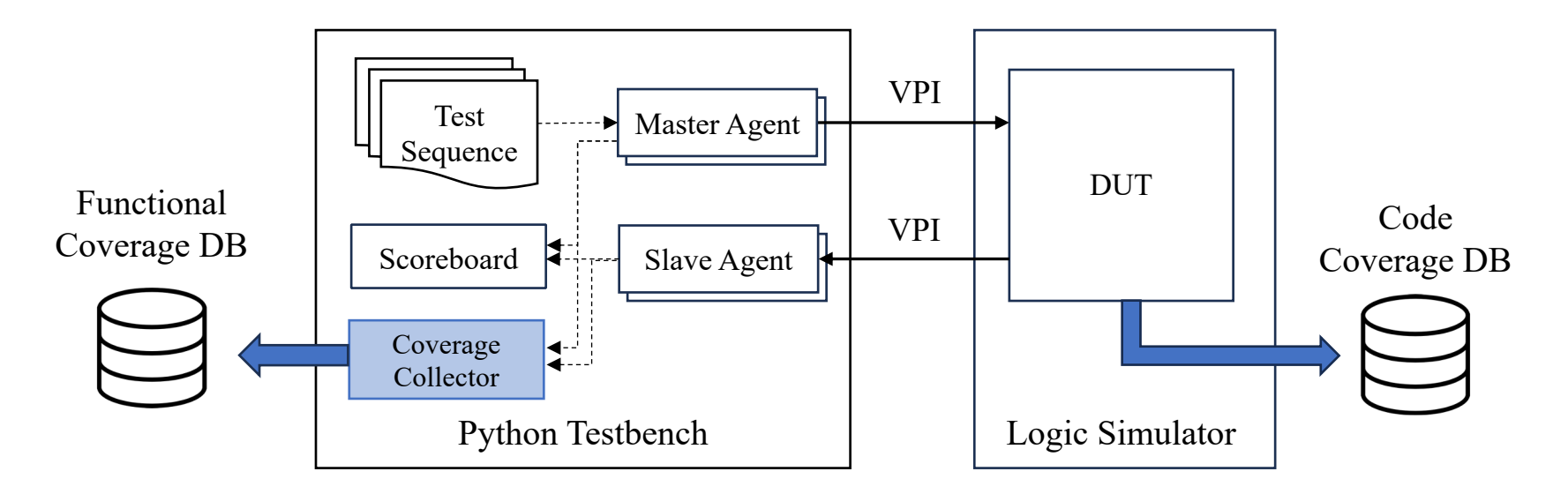

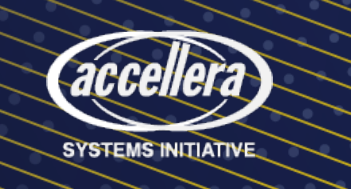

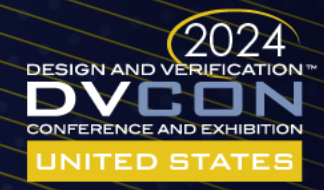

# Problems of Coverage Closure in Python (2/2)

Case 2) Measure coverage by SystemVerilog + Logic Simulator

- Seperate SystemVerilog testbench with monitors and coverage collectors
- Both Python and SystemVerilog/UVM skills required

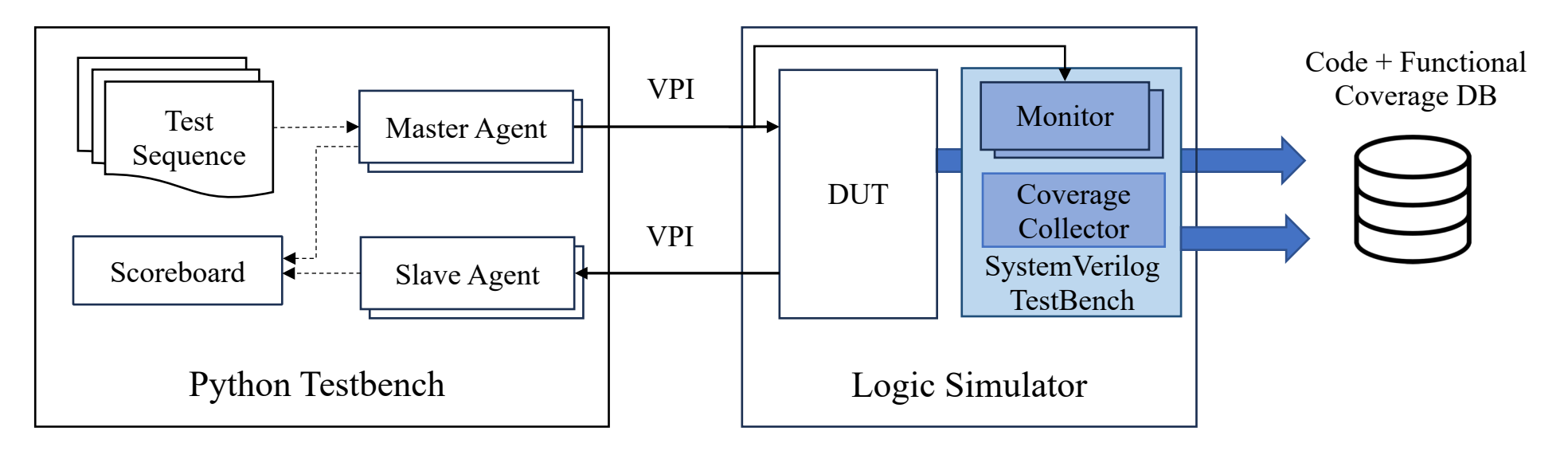

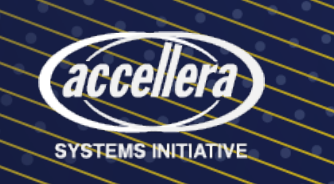

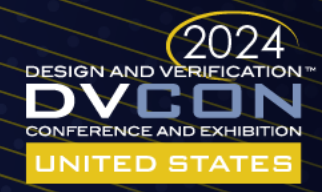

### Our Proposed Solution

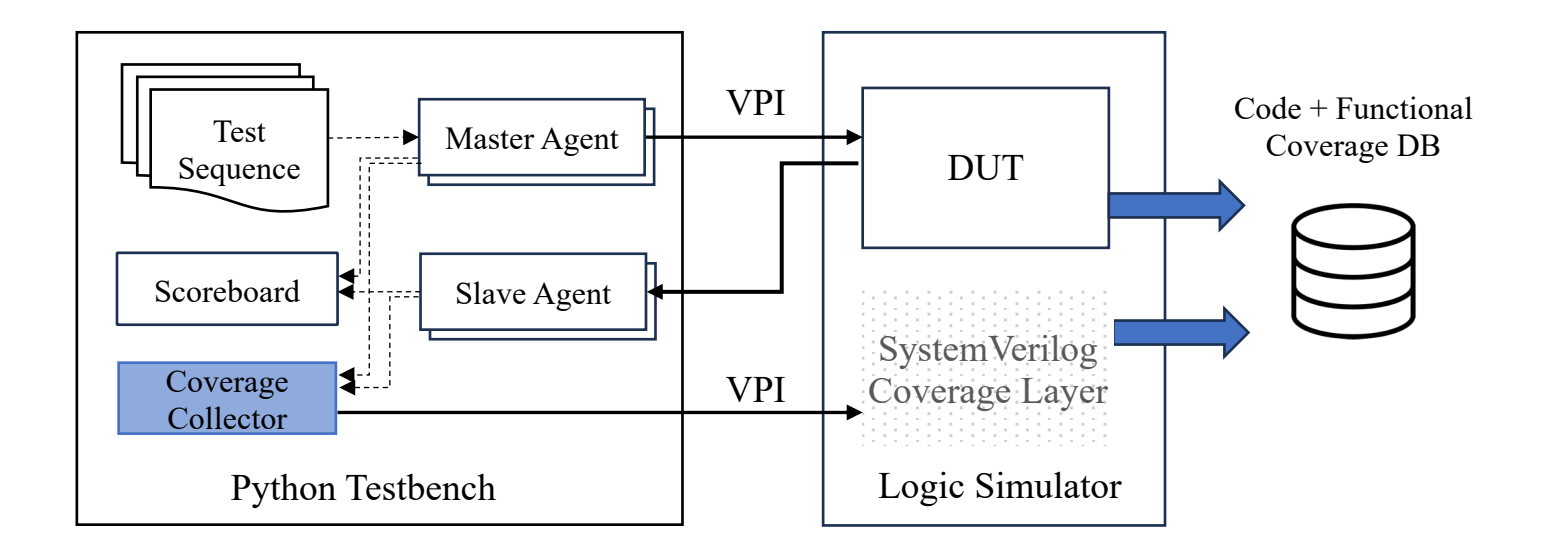

- Python testbench has coverage models and coverage collectors
- SystemVerilog coverage layer generates functional coverage database
- At sample, collected coverage data is transferred to SystemVerilog coverage layer

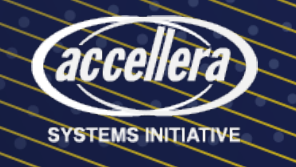

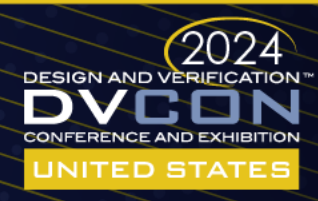

#### Test Our Proposed Solution

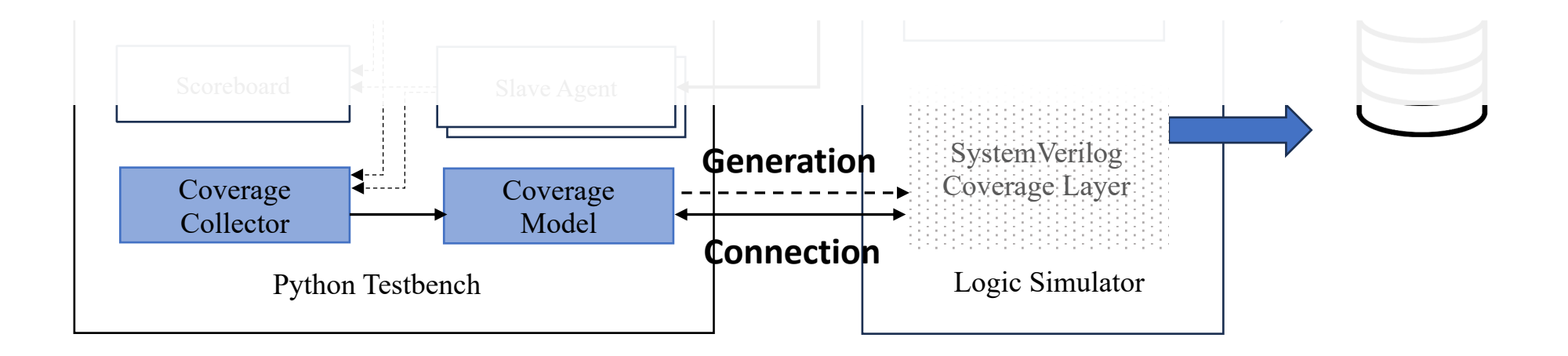

- Defining a coverage model in python allows the library to connect python with SystemVerilog
- Define coverage by SystemVerilog seamlessly

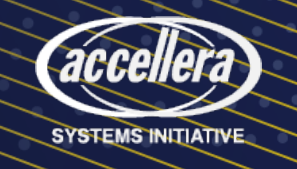

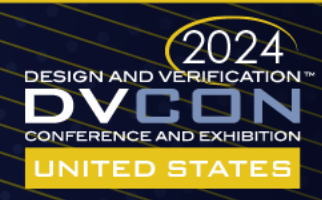

## Functional Coverage Flow

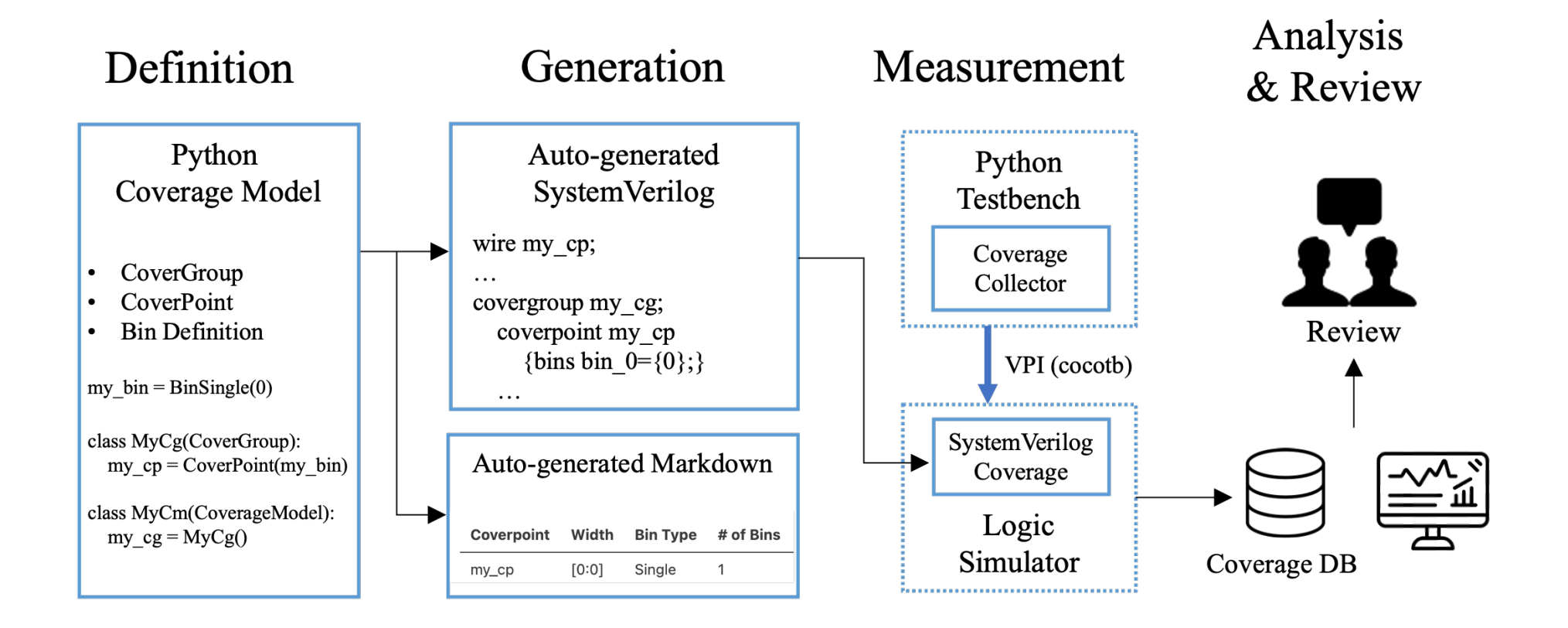

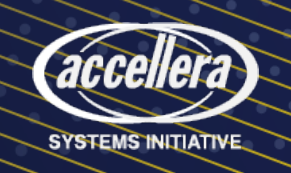

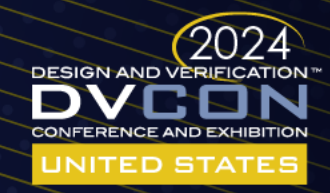

### Contributions

- Easy coverage definition
	- Predefined bin type for frequently used bins
	- User-defined iterator for complicated bins
	- **Coverpoint** can be defined using OOP
- Python-driven functional coverage collection
	- SystemVerilog coverage layer is generated from Python coverage model and fully controlled by Python testbench
	- SystemVerilog knowledge not required

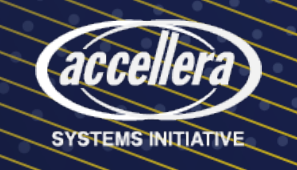

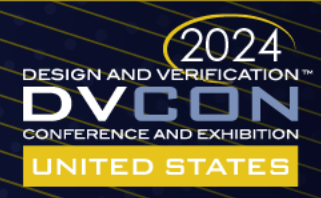

### Define Coverage Model: Predefined Bin Types

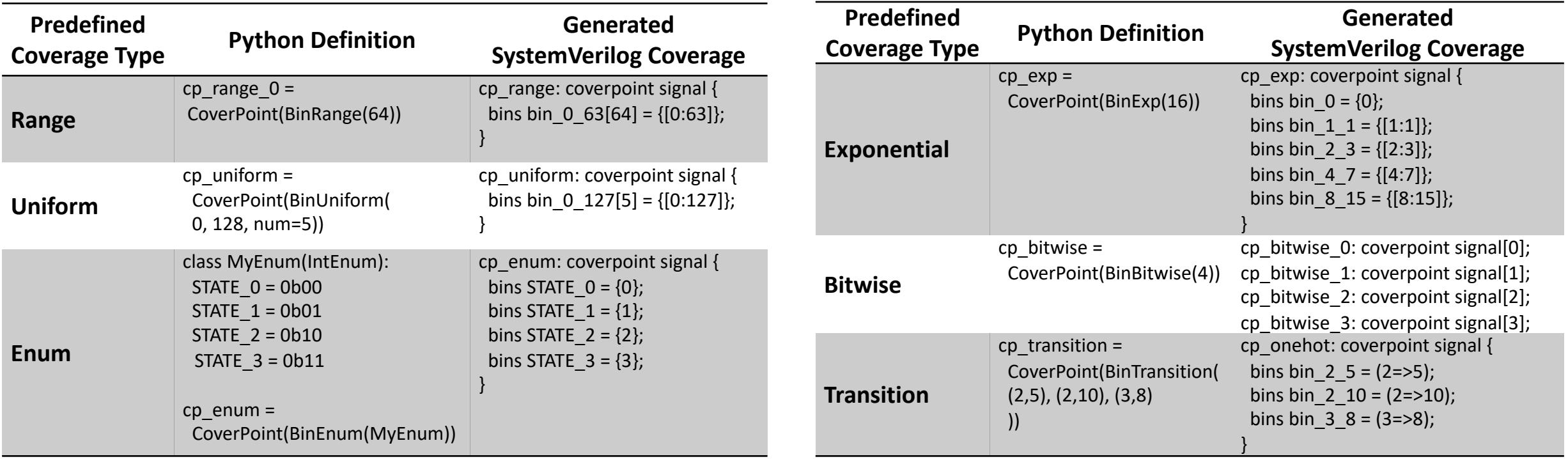

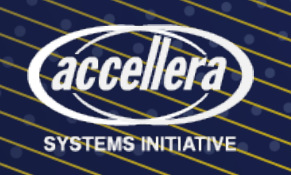

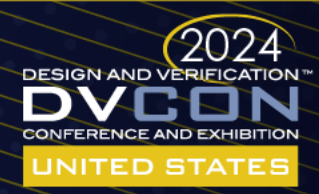

### Define Coverage Model: User-defined Iterator Types

• Complicated coverage bins can be easily expressed

```
def narrow strobe(bus byte width):
    for i in range(log2Ceil(bus_byte_width)):
        size = 1 \ll ifor j in range(bus byte width):
            strobe = ((1 \leq size) - 1) \leq (j * size)yield (f"en{size}byte {hex(strobe)}", strobe)
```
 $cp\_strobe = CoverPoint(narrow_strobe(8))$ 

```
cp strobe: coverpoint cq axi narrow cp strobe {
  bins en1byte 0 \times 1 = \{\text{ 'b1}\};bins en1byte 0x^2 = \{ 'b10 \};bins en1byte 0x4 = \{ 'b100 \};bins en1byte 0 \times 8 = \{ 'b1000 \};bins en1byte 0 \times 10 = \{ 'b10000 \};bins en1byte_0x20 = \{ 'b100000\};bins en1byte_0x40 = \{ 'b1000000 \};bins en1byte_0x80 = \{ 'b10000000 \};bins en2byte 0 \times 3 = \{\text{'b11}\};bins en2byte_0xc = \{ 'b1100 \};bins en2byte_0x30 = \{ 'b110000 \};bins en2byte 0 \times 0 = \{ 'b11000000 \};bins en4byte 0xf = {·b1111};bins en4byte_0xf0 = \{ 'b11110000 \};
```
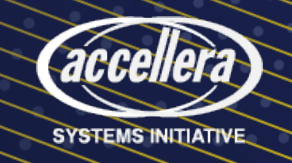

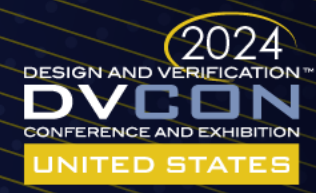

## Implementing Coverage Collector

#### • connect

Connect Python coverage instances to SystemVerilog layer during initialization

• assign  $(\leq)$ Assign values to coverpoints

#### • sample

Trigger a sampling event

```
class MyCoverageCollector:
 def __init__(self, duty):self.my_{cov} = MyCoverageModel()cov_inst = getattr(dut, self.my_cov.sv_instname)
```
# connect python coverage objects self.my\_cov.connect(cov\_inst)

def collect\_coverage(self, coverpoint\_value): # assign sampling values self.my\_cov.my\_cg.my\_cp <= coverpoint\_value

# trigger sampling self.my\_cov.my\_cg.sample()

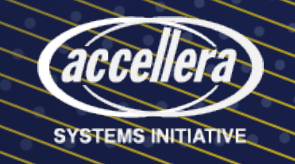

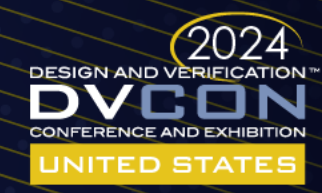

## How to implement coverage collector

#### • connect

connect coverage instance to System Verilog when simulation launched.

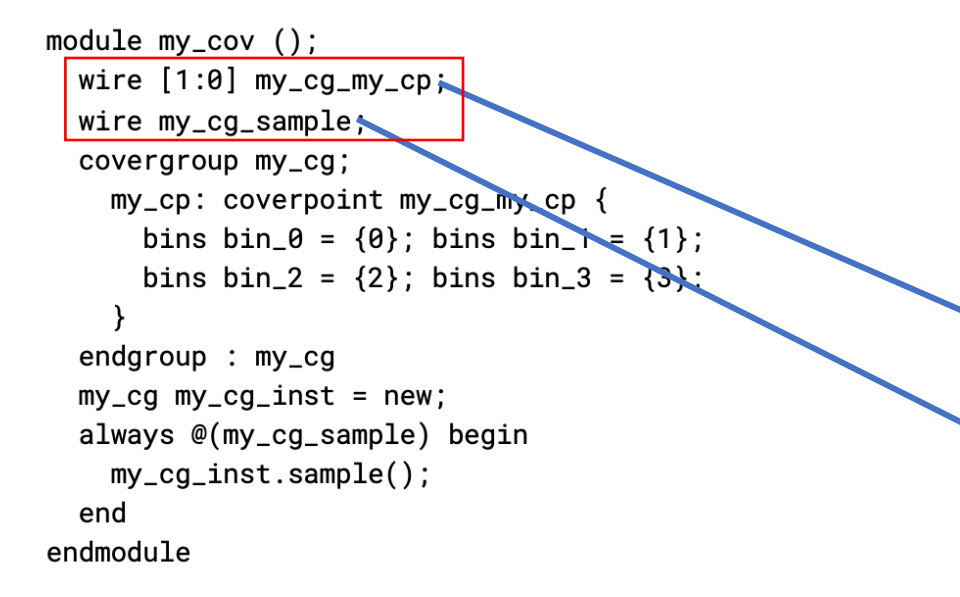

```
class MyCoverageCollector:
def __init__(self, dut):
  cov_inst = getattr(dut, self.my_cov.sv_instname)
  self.my_{cov} = MyCoverageModel()
```
# connect python coverage objects self.my\_cov.connect(cov\_inst)

```
class MyCoverageModel(CoverageModel):
    class MyCoverGroup(CoverGroup):
       \blacktriangleright my_cp = CoverPoint([0, 1, 2, 3])
```
 $\blacktriangle$  my\_cg = MyCoverGroup()

 $my_{cov}$  = MyCoverageModel()

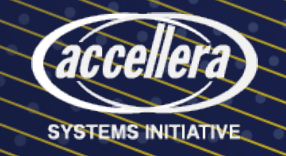

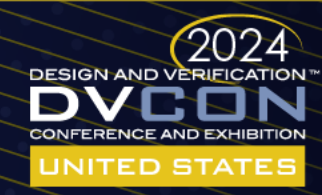

### How to implement coverage collector

#### • assign  $(\leq)$ Assign values to coverpoints

```
module my\_cov ();
  wire [1:0] my_cg_my_cp;
  wire my_cq_sample:
  covergroup my_cg;
    my_cp: coverpoint my_cg_my_cp {
      bins bin_0 = \{0\}; bins bin_1 = \{1\};
      bins bin_2 = \{2\}; bins bin_3 = \{3\};
  endgroup: my_cgmy_cg my_cg_inst = new;
  always @(my_cg_sample) begin
    my_cg_inst.sample();
  end
endmodule
```
class MyCoverageCollector:  $def$  \_\_init\_\_(self, dut): cov\_inst = getattr(dut, self.my\_cov.sv\_instname)  $self.my_{cov} = MyCoverageModel()$ 

# connect python coverage objects self.my\_cov.connect(cov\_inst)

def collect\_coverage(self, coverpoint\_value): # assign sampling values  $self.my_{cov.my_{cq.my_{cp}}} = coverpoint_{value}$ 

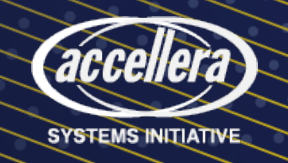

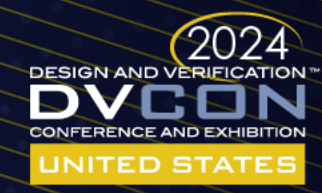

## How to implement coverage collector

#### • sample

### sampling by flip sampling trigger signal

```
module my\_cov ();
  wire [1:0] my_cg_my_cp;
  wire my_cg_sample;covergroup my_cg;
    my_cp: coverpoint my_cg_my_cp {
      bins bin_0 = \{0\}; bins bin_1 = \{1\};
      bins bin_2 = \{2\}; bins bin_3 = \{3\};
  endgroup: my_cgmy_cg my_cg_inst = new;
  always @(my_cg_sample) begin
    my_cg_inst.sample();
  end
endmodule
```
class MyCoverageCollector:  $def$  \_\_init\_\_(self, dut): cov\_inst = getattr(dut, self.my\_cov.sv\_instname)  $self.my_{cov} = MyCoverageModel()$ 

# connect python coverage objects self.my\_cov.connect(cov\_inst)

def collect\_coverage(self, coverpoint\_value): # assign sampling values  $self.my_{cov.my_{cq.my_{cp}}} = coverpoint_{value}$ 

# trigger sampling self.my\_cov.my\_cg.sample()

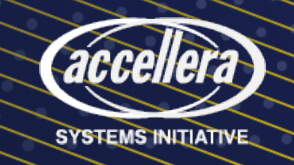

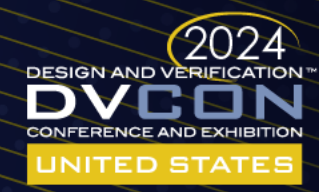

# Results

- Functional coverage closure of FuriosaAI's latest AI chip
	- Productivity increase by 4  $\sim$  20 times in terms of line of codes

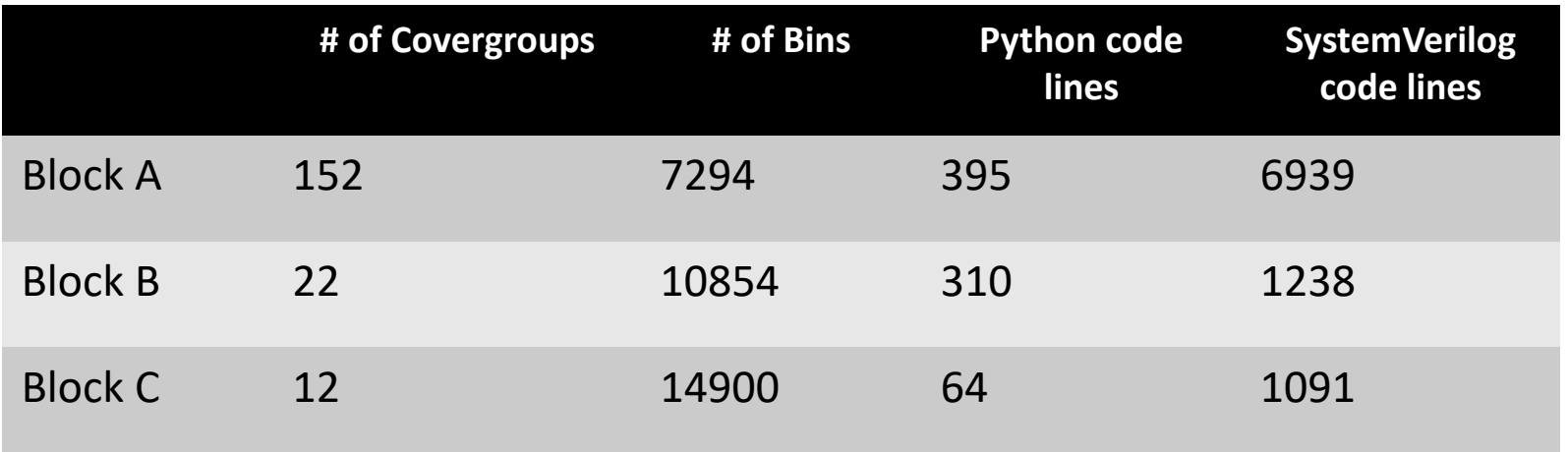

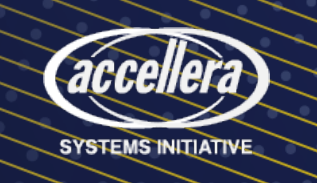

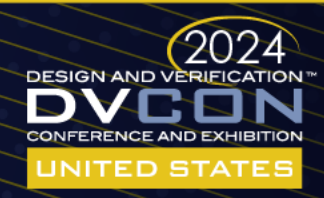

# Conclusion

- Propose functional coverage library in Python testbench.
- The library has the programmability of python and the rich functional coverage features of SystemVerilog
- We successfully close functional coverage using the library

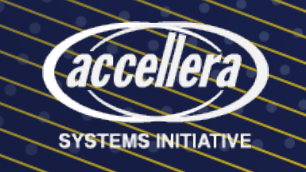

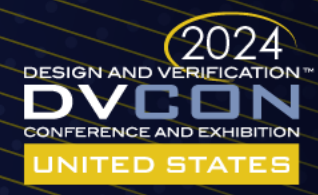

### Resources

### • Cocotb extension for functional coverage closu

- https://github.com/furiosa-ai/cocotbext-fcov
- Examples
	- https://github.com/furiosa-ai/dvcon2024-functional-o

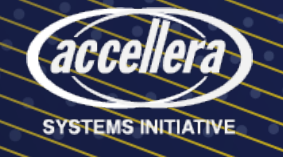

# Questions?

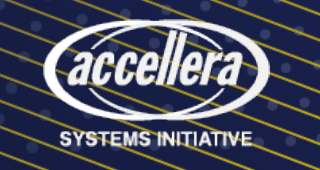

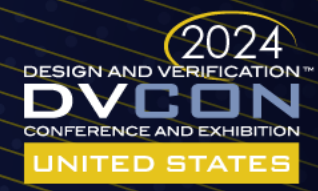